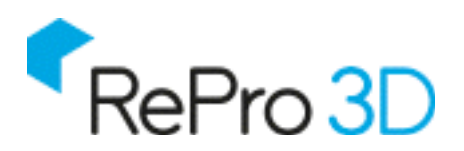

# Guía de Diseño para impresión 3D

01. FDM

**Jesús Mazcuñán Arnandis Director de Marketing - RePro 3D** r*20160112*

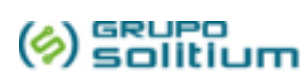

# **Índice**

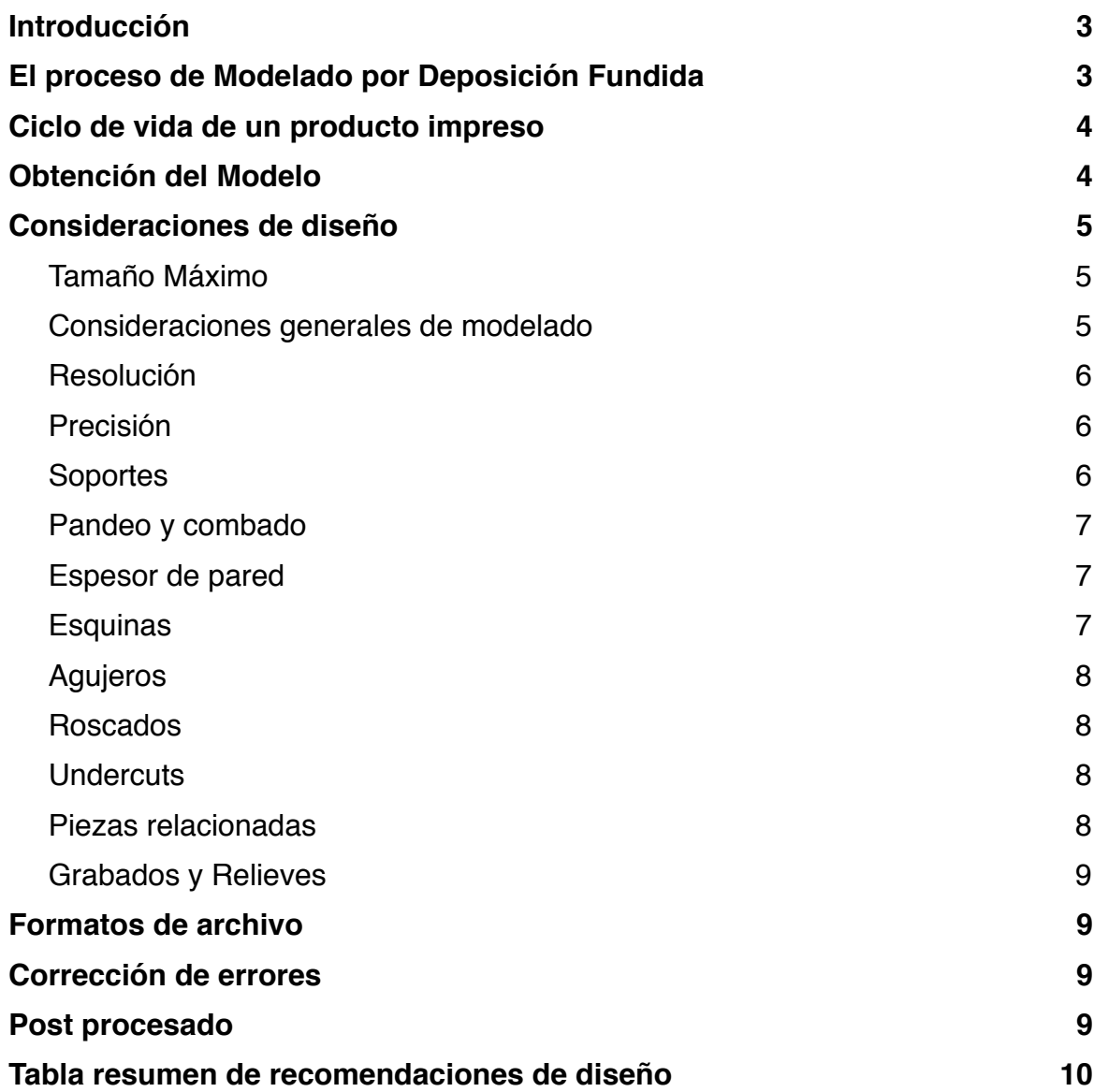

## **Introducción**

El proceso FDM es uno de los procesos de fabricación aditiva que, gracias a las propiedades, capacidades y características de los materiales que emplea, ha ido ganando terreno en la producción de prototipos tanto visuales como funcionales.

Esta guía debe ser usada como punto de partida para la comprensión de los aspectos básicos de la tecnología FDM que defnen el proceso de diseño y preparación de piezas para ser impresas mediante dicho procedimiento.

## **El proceso de Modelado por Deposición Fundida**

El *Modelado por Deposición Fundida* (MDF) es un proceso de fabricación utilizado para el modelado de prototipos y la producción a pequeña escala.

Utiliza una técnica de fabricación aditiva, depositando el material en fnas capas, para conformar la pieza. Un flamento termoplástico, que inicialmente se almacena en bobinas, es introducido en una boquilla o *nozzle*. Esta se encuentra por encima de la temperatura de fusión del material y puede desplazarse en tres ejes controlada electrónicamente. La boquilla normalmente la mueven motores a pasos o servomotores. La pieza es construida con fnos hilos del material que solidifcan inmediatamente después de salir de la boquilla.

Esta tecnología fue desarrollada por S. Scott Crump a fnales de la década de 1980 y fue comercializada en 1990. El término en inglés, *Fused Deposition Modeling*, y sus siglas, FDM, son marcas registradas de **Stratasys**. El término equivalente, *Fused Filament Fabrication* (fabricación con flamento fundido) y sus siglas FFF, fueron acuñados por la comunidad de miembros del proyecto **RepRap** para disponer de una terminología que pudieran utilizar legalmente sin limitaciones.

El modelado por deposición fundida comienza con un proceso de software, que parte de un fchero *estereolitográ*f*co* (STL). El fchero es orientado para poder ser impreso, dividido en capas y se calculan las trayectorias que la boquilla deberá seguir para depositar el material, capa a capa, para conformar la pieza. Si son necesarias, se pueden generar estructuras de soporte que, si la máquina es capaz, imprimirá en otro material que tras fnalizar la creación de la pieza, será retirado.

El termoplástico es fundido y depositado por la boquilla en capas del grosor requerido (capas más fnas implican mejor calidad en la pieza fnal) una a una. Las capas se depositan de abajo hacia arriba.

A pesar de que el modelado por deposición fundida es una tecnología muy fexible, y es capaz de realizar piezas muy diversas, existen algunas restricciones sobre las características de lo que se puede fabricar con esta técnica, especialmente en lo referente a la pendiente de los voladizos.

## **Ciclo de vida de un producto impreso**

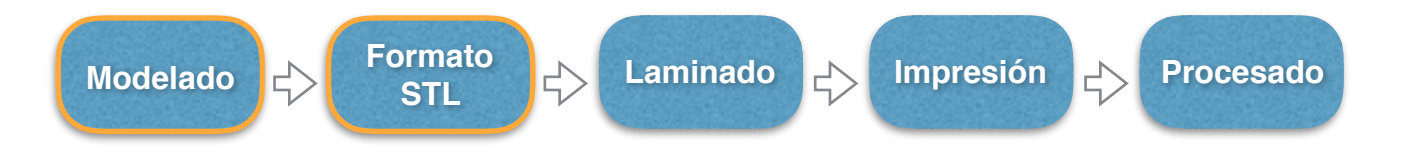

Para imprimir o cotizar un modelo, precisamos el archivo STL del mismo. El archivo STL es fruto de la conversión en mallas de un archivo 3D. Esto implica que el archivo no es adecuado para ser escalado o manipulado.

Ese archivo será laminado en base a una orientación concreta, que será determinante para la calidad superfcial, defnición de soportes y resistencia mecánica de la pieza.

Esta guía cubre aspectos básicos relacionados con el Modelado y la creación del archivo STL.

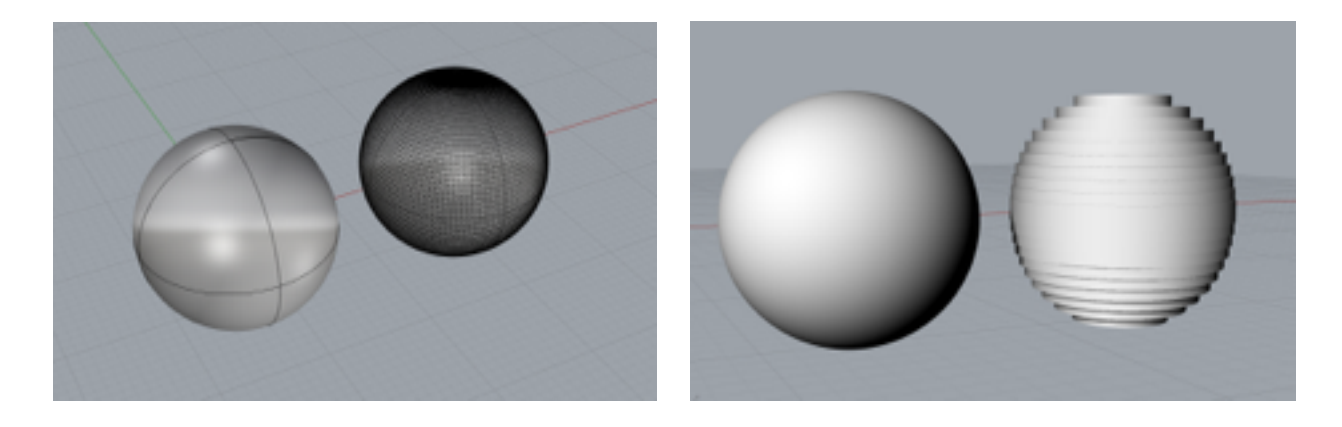

## **Obtención del Modelo**

Si no dispone de modelo tridimensional o capacidad de diseño, proporcionamos un **servicio de modelado** que tiene un coste de 35€ la hora o fracción.

Si la pieza cumple los requerimientos necesarios, será posible también utilizar el **servicio de escaneado 3D**. El coste del servicio puede variar en función de las características de la pieza, siendo siempre vinculado a al menos una hora de servicio de modelado, dado que el modelo escaneado no suele ser apto para impresión directa.

### **Consideraciones de diseño**

#### Tamaño Máximo

Cuando vamos a producir una pieza en 3D hemos de ser conscientes de las limitaciones de tamaño a las que nos obliga la tecnología a emplear. Dividimos los proyectos de FDM en dos bloques:

- a) Proyectos FDM Desktop, donde el volumen de impresión tiene un límite de 200x200x185mm
- b) Proyectos FDM Industriales, donde el volumen de impresión tiene un límite 600x500x600mm

En cualquier caso, dependiendo de las características del producto, tendremos la opción de imprimirlo en trozos y luego unirlos (ver *holguras*).

#### Consideraciones generales de modelado

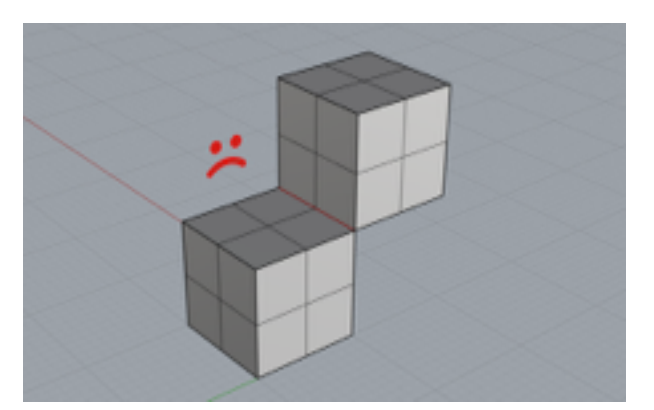

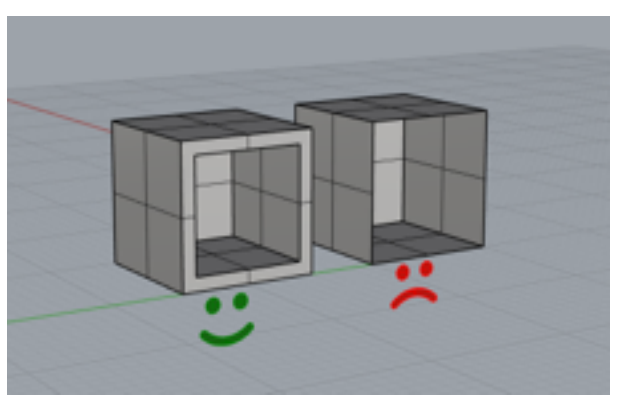

El modelo 3D puede ser completamente irreal, pero a la hora de imprimirlo hemos de tener en cuenta que la versión impresa precisa cumplir con las leyes básicas de la física como la gravedad.

Las aristas del modelo 3D deben ser *nonmanifold*. Esto signifca que cada arista debe unir únicamente 2 superfcies.

El modelo 3D debe ser un volumen *watertight*, es decir, completamente cerrado.

Hay que tener especial cuidado en el solape de geometría internas, que no deberían estar presentes.

#### Resolución

Cuando hablamos de resolución nos podemos referir a dos conceptos muy diferenciados. Por una parte está la resolución del proceso de impresión, los aspectos de la cual se tratan en esta guía. Pero también es importante tener en cuenta que la resolución del archivo 3D proporcionado es fundamental a la hora de conseguir un acabado

La tecnología FDM presenta dos valores fundamentales de resolución. Aquel que defne el espesor de capa o resolución en Z y aquel que defne la resolución en el plano XY. El primero es el que nos permite reducir la sensación de laminado, el segundo el que nos permite la obtención de detalles. Una limitación adicional relacionada con la resolución es el tamaño del Nozzle, que determinará el tamaño del punto más pequeño que podemos crear.

Para la creación de los modelos, recomendamos que los detalles mínimos se encuentren en el rango de 0.3mm. En cuanto a la resolución en el eje Z para el FDM Desktop podemos conseguir 90 micras, mientras que el FDM Industrial puede alcanzar las 150 micras.

Es importante entender la diferencia que existe entre la resolución del eje Z y el plano XY. La orientación fnal de la pieza determinará en gran medida la calidad superfcial de la misma. Así como que en el proceso de impresión, las piezas serán más débiles en el eje Z.

#### Precisión

Tanto las partes mecánicas como el mismo flamento (por contracción/dilatación), presentan unos valores de tolerancia que pueden afectar al tamaño de los elementos fnales.

Recomendamos tener en cuenta una precisión del 0.3% (tanto en contracción como en dilatación) del tamaño de las piezas, con un mínimo de 0.3mm. Es más que probable que nuestros procesos consigan mayores precisiones, pero no podemos garantizarlas.

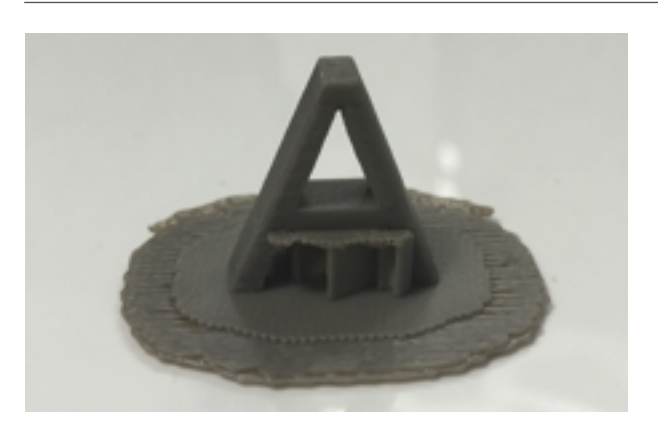

#### Soportes

No es posible imprimir en el aire. En general, el ángulo de inclinación de una pieza que la impresora es capaz de mantener es cercano a los 45º con la excepción de aquellos modelos que presenten una geometría inestable. Los soportes son necesarios tanto en el interior como en el exterior del modelo.

Nuestros procesos son capaces de introducir soportes de manera automática, pero se debe valorar la difculta que pueden presentar en su retirada.

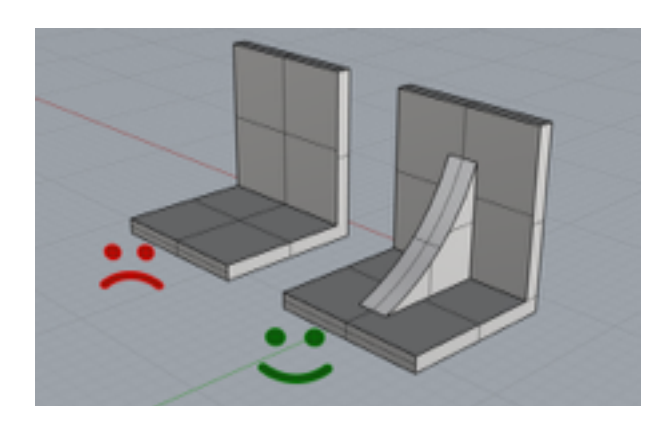

#### Pandeo y combado

Cuando se trabaja con piezas de gran tamaño o de espesor reducido, estas son susceptibles de sufrir procesos de pandeo y combado debido a los procesos irregulares de enfriamiento del material extruido.

Se recomienda el uso de *costillas* y *nervios,* similares a las que se usarían en procesos de inyección, para tratar de reducir o eliminar este efecto.

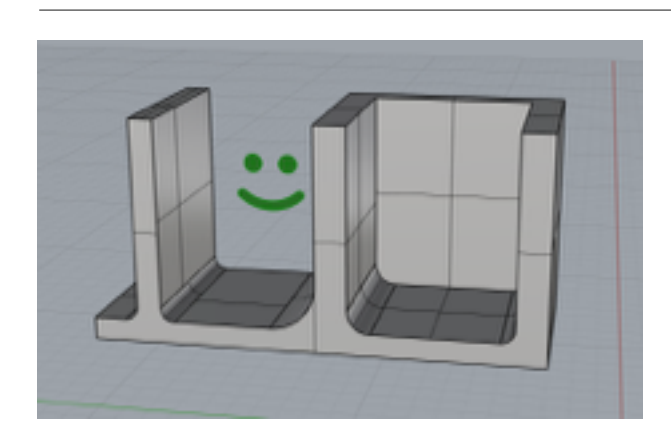

#### Espesor de pared

A la hora de trabajar con paredes podemos distinguir entre las paredes que limitan interiores y aquellas que son independientes.

Se recomienda que el espesor mínimo de las mismas tenga relación con el espesor de capa, siendo una buena elección un valor mínimo de 4 veces el espesor de capa, con un mínimo de 1mm. En el caso de paredes que limiten interiores, se recomienda un espesor mínimo de 1.4mm.

Una técnica adicional para reducir el estrés al que se ven sometidas las paredes y aumentar su resistencia es añadir radios de empalme. Nuestra recomendación es que el radio de la parte exterior sea igual al radio de la parte interior más el espesor de la pared.

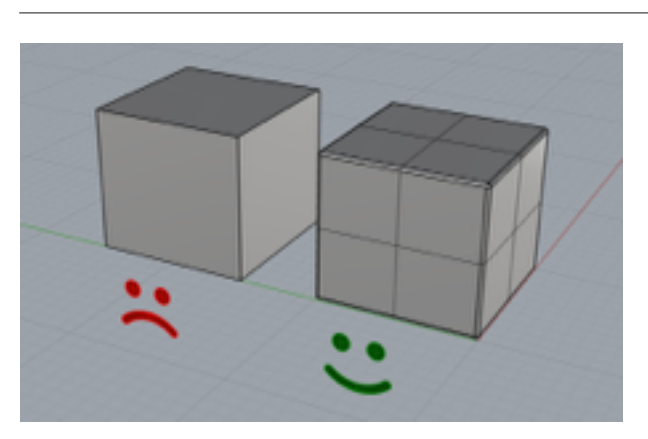

#### Esquinas

Las esquinas afiladas son puntos de acumulación de tensión en las piezas. Recomendamos el uso de esquinas redondeadas para reducir las tensiones y mejorar el resultado final

#### Agujeros

La mayor parte de los materiales empleados en FDM pueden ser mecanizados después de su impresión. Si la pieza presenta agujeros, es mejor realizar estos mediante taladro tras la impresión. Esto garantizaría el tamaño de los mismos, dado que la tendencia de los mismos es a reducirse.

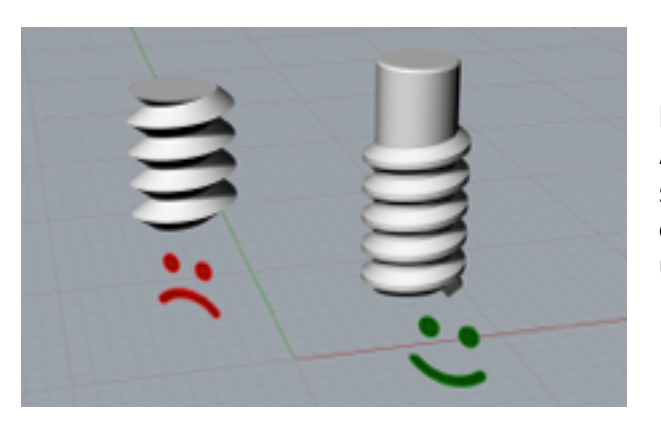

#### Roscados

Es fundamental evitar las esquinas afladas. Aunque los roscados de FDM son funcionales, no se recomienda que sean de pasos muy bajos ni de longitudes muy largas. Es recomendable utilizar un diseño *dog point*.

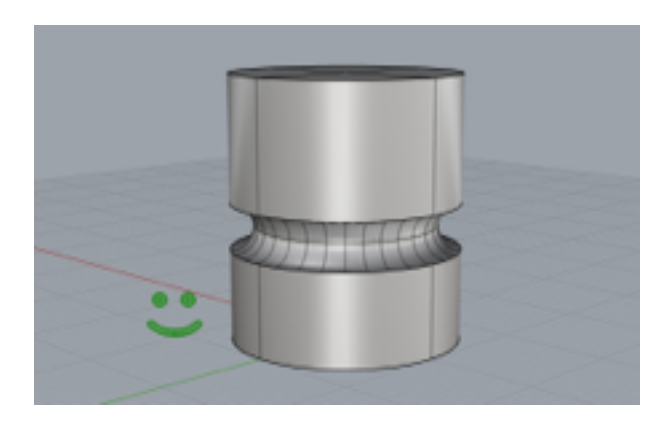

#### **Undercuts**

Los *undercuts* pueden ser gestionados con facilidad en fabricación aditiva, no suponen ningún problema.

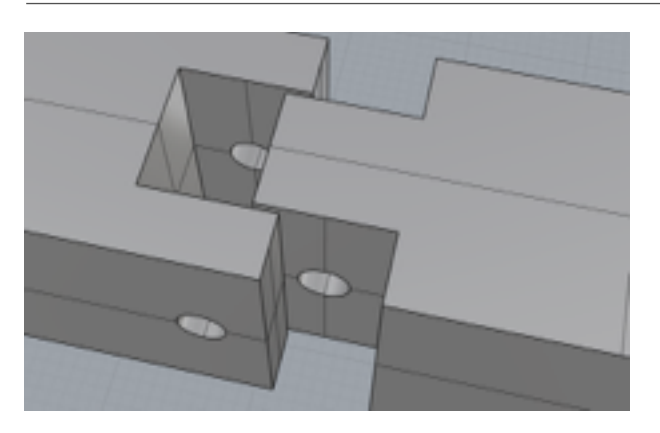

#### Piezas relacionadas

Como ya hemos comentado, la tecnología FMD nos permite la intersección y conexión de piezas. En este caso hemos de considerar una holgura mínima de 0.4mm para encajes de movimiento. Si se trata de un encaje de ensamblaje, consideraremos una holgura mínima de 0.3mm entre piezas.

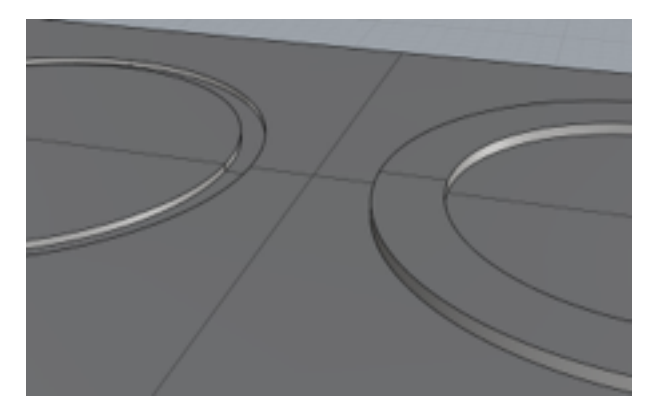

#### Grabados y Relieves

Para garantizar la correcta visualización de grabados, recomendamos que las líneas tengan un grosor mínimo de 1mm y una profundidad mínima de entre 0.3mm.

Para garantizar la correcta visualización de relieves, recomendamos que las líneas tengan un grosor mínimo de 2.5mm y una altura mínima de entre 0.5mm.

## **Formatos de archivo**

Para imprimir en FDM, precisamos un modelo tridimensional adecuado en formato STL.

La mayor parte de los programas de diseño 3D pueden exportar este formato. Una de las dudas que se presentan a la hora de genera el archivo STL es la distancia entre la forma original y la maya STL. Una buena opción es considerar un valor de 0.01mm.

Es importante también que el archivo STL generado tenga un tamaño de archivo manejable.

Como nota adicional, el redimensionado de las piezas (en su caso) debe ser realizado sobre el archivo original, no sobre el archivo STL.

## **Corrección de errores**

Para ahorrar tiempo en el procesado de su pedido, le recomendamos utilizar un software de comprobación de validez del modelo STL. Recomendamos el uso de *Netfabb Basic,* que es gratuito y está disponible tanto para Windows como para OS X.

En RePro 3D, realizamos una serie de comprobaciones rutinarias sobre los aspectos presentados en esta guía, así como de la integridad y validez del modelo proporcionado por el cliente. En el caso de que consideremos que la pieza no es adecuada para ser impresa en esta tecnología, le comunicaremos de qué alternativas dispone. En cualquier caso, es responsabilidad del cliente.

## **Post procesado**

Ofrecemos un servicio de post procesado para las piezas impresas. Disponemos de múltiples opciones y tratamientos. Consúltenos su caso.

## **Tabla resumen de recomendaciones de diseño**

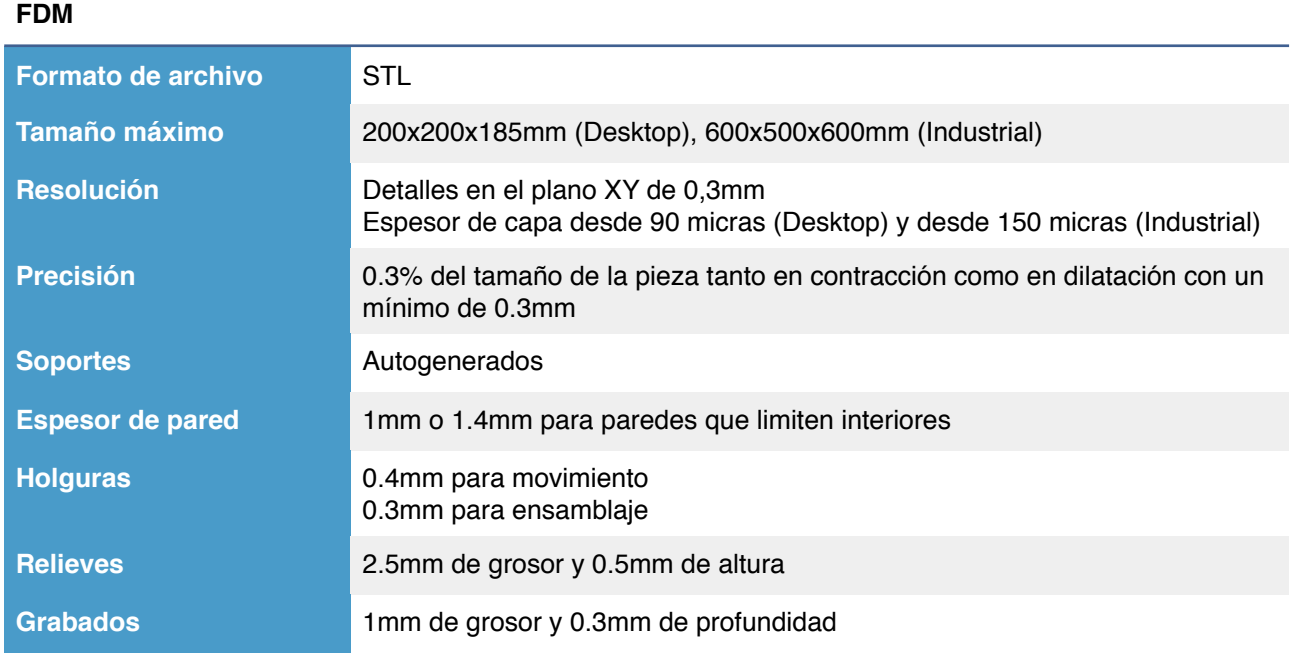